# The X35 Official Firmware Release Note ( R1176 )

① Release date : April 3rd, 2018

② The version of updated firmware : R1176

 $\sqrt{3}$  Refer to the below for the contents updated from R1054 to R1176

# A. New Functions

#### 1 **Improvement of MusicDB structure**

We improved MusicDB structure to handle better multi-album, 'Best of ' and not to change original song tag file when importing to DB. Album name repetition is allowed.

# ※ NOTICE

Your device may not work properly If you go back to previous firmware after updating your device with this new firmware, because MusicDB structure was quite changed

#### 1-1) In importing at Browse mode

- -. Basic concept : To make always new Album
- -. If upper folder is same and Album names are same, they will be imported to same album just like multi-album if you select 'No' when questioned "Do you want to use folder name as album name?"

#### 1-2) in CD Ripping

- -. Basic concept : To make always new Album
- -. CDs of same album name but different artist(different CD) will be ripped to different folders(albums)
- -. Multi CDs will be ripped to one folder(albums)

#### 1-3) in merging Albums

You can merge albums to one folder by using 'Album Help' function like below

# 1-3-1) In case that you don't change anything for album name after selecting one album from 'Album Help' list, the album will merge into same album(folder)

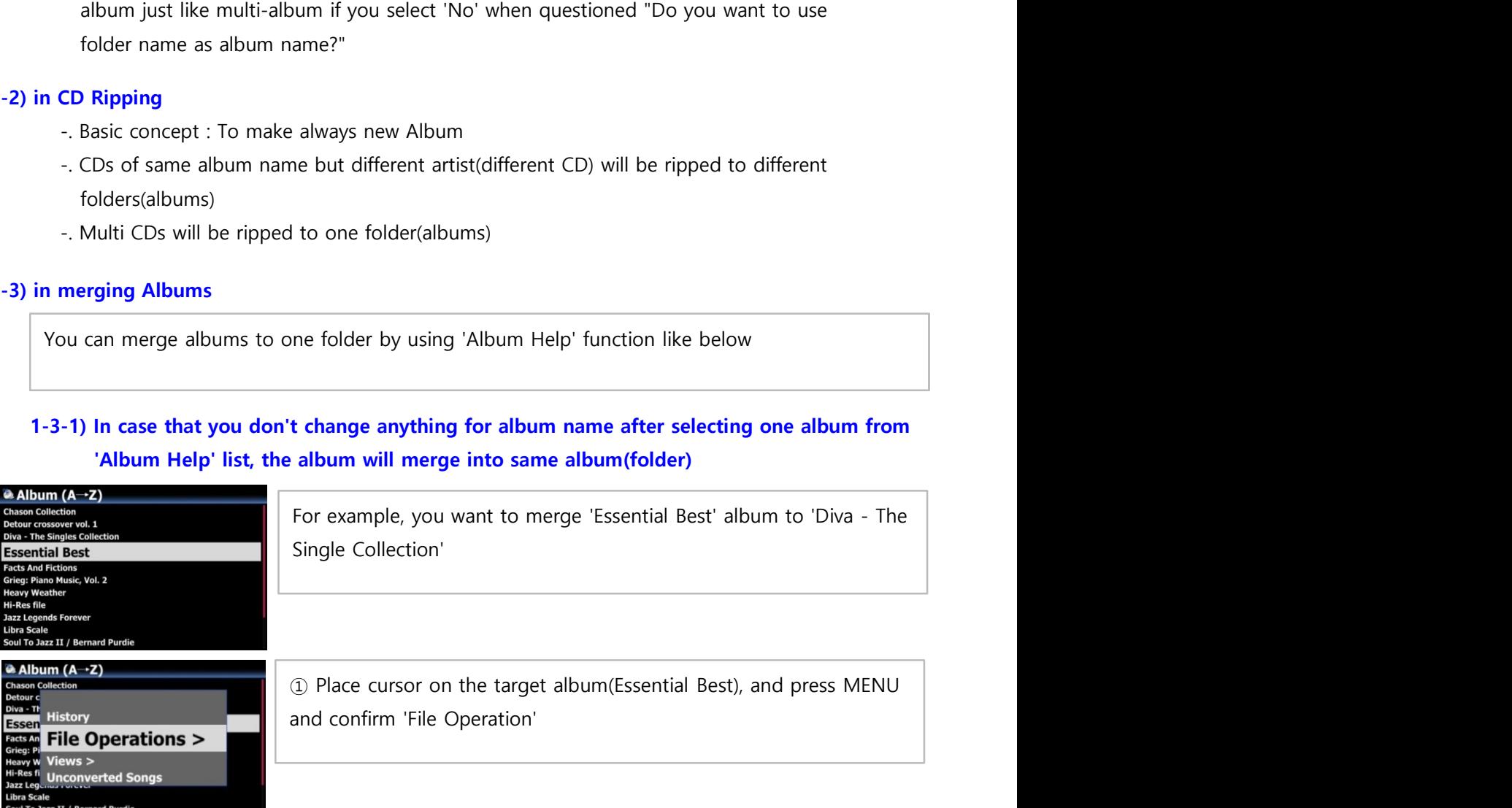

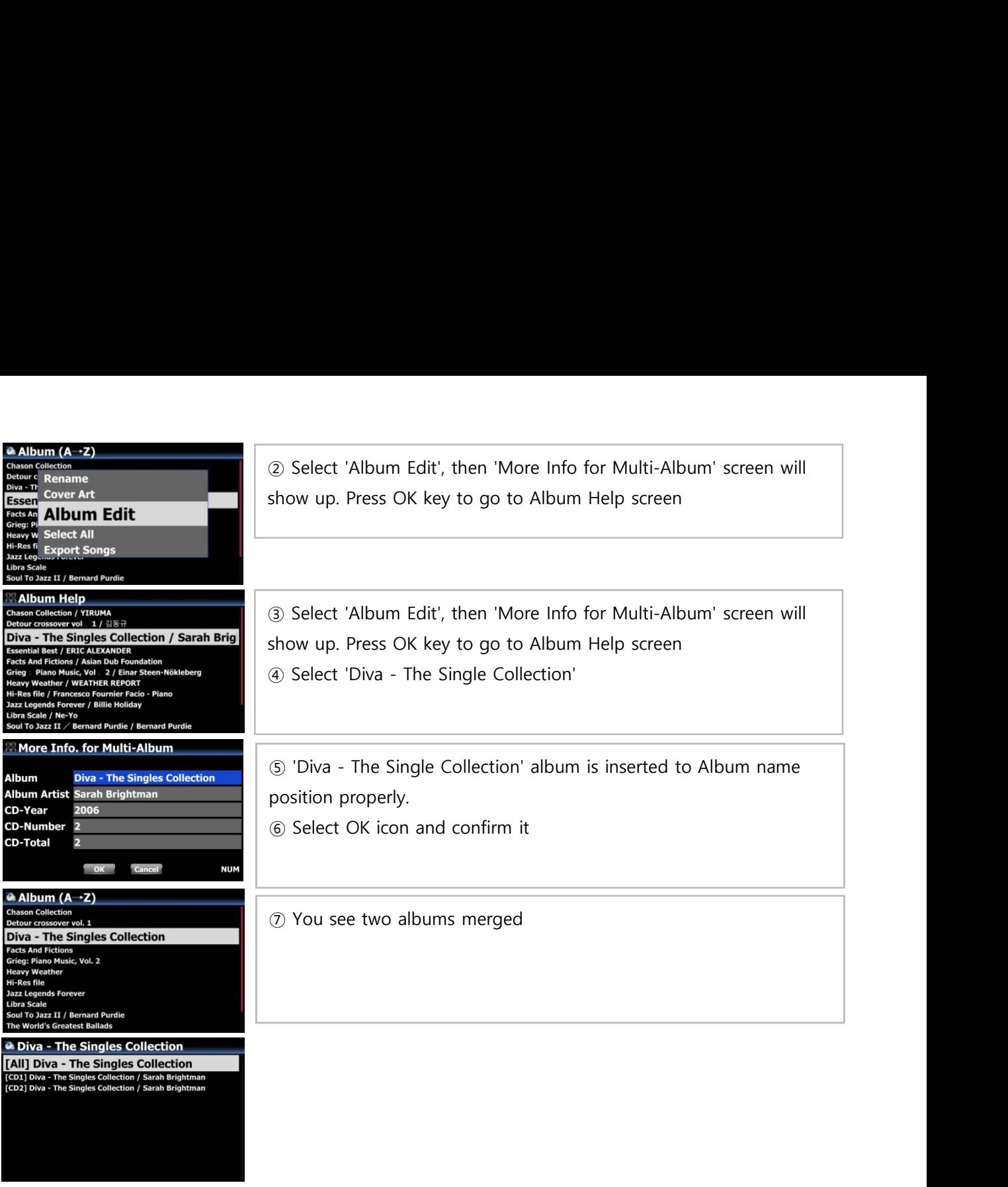

# 1-3-2) In case that you changes something for album name after selecting one album from 'Album Help' list, new album will be created, instead of merging to same album(folder)

#### 1-4) MusicDB Recovery

As we added some solution to remove 'the attached /artist name after album name' and change it to original tag. Please run 'MusicDB Recovery' at SETUP

#### 1-5) Added option to show '/artist name after album name' at SETUP

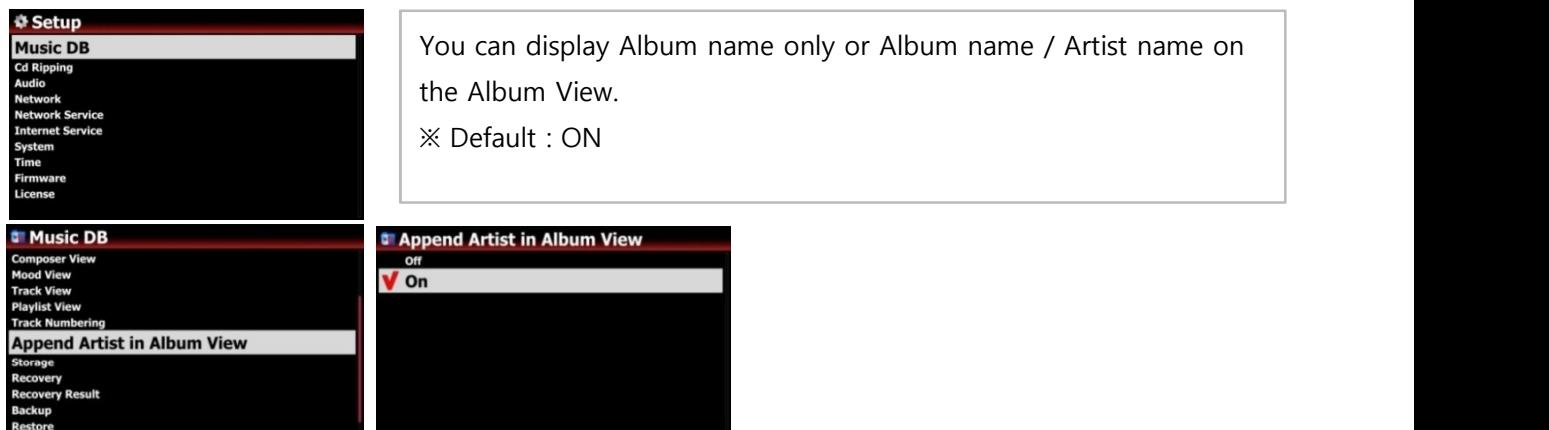

#### 2 Show real-time status of Background Backup Process

In 'Background backup', if you want to see its current status, go to SETUP > MusicDB > Backup Place the cursor on the 'Backup' and press MENU to open backup progress status

#### 3 Added the function to control volume for Analog-In(AUX-In, Phono-In and Analog-In)

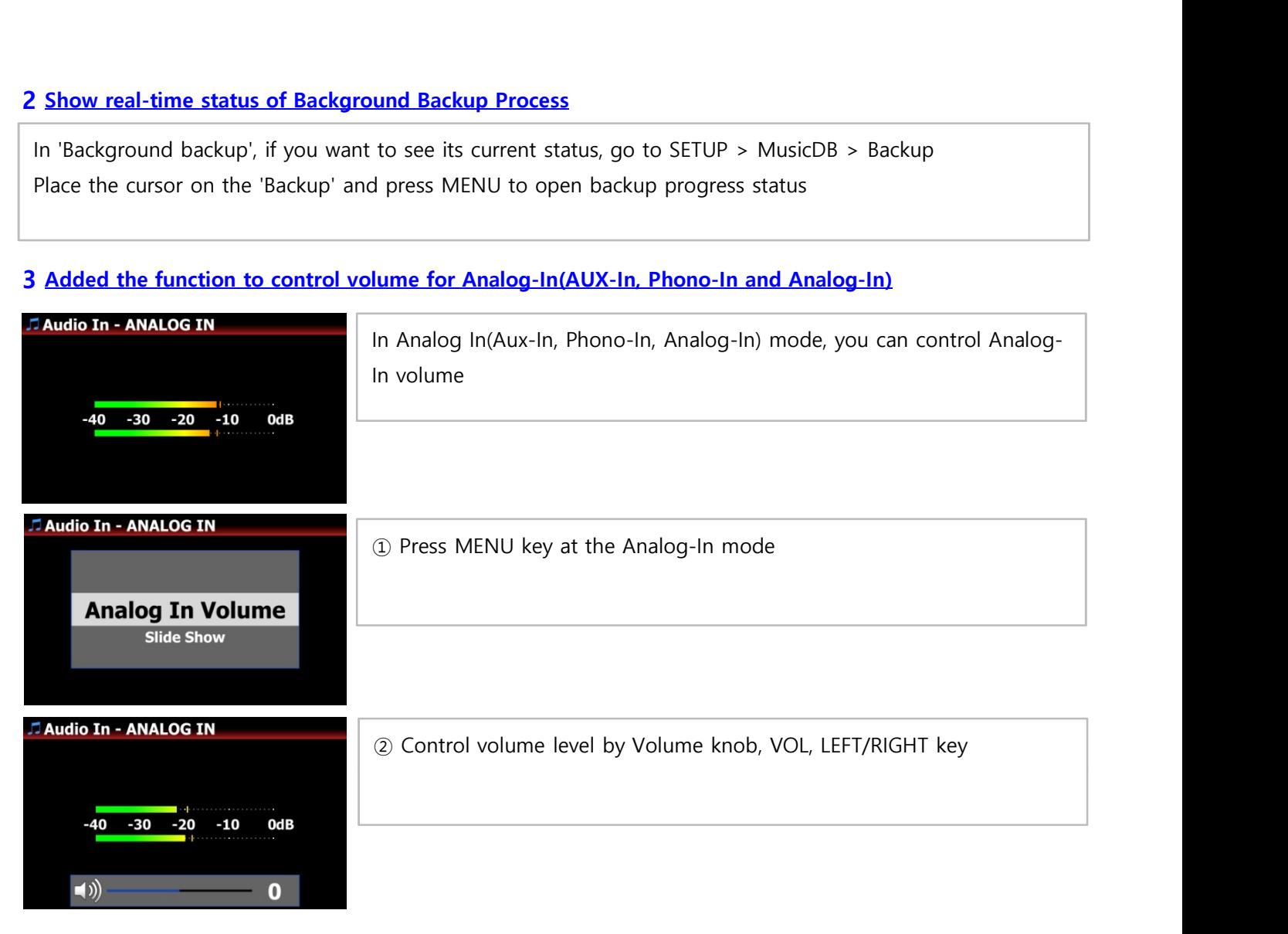

### 4 Added Artist information on the Now Playing Screen

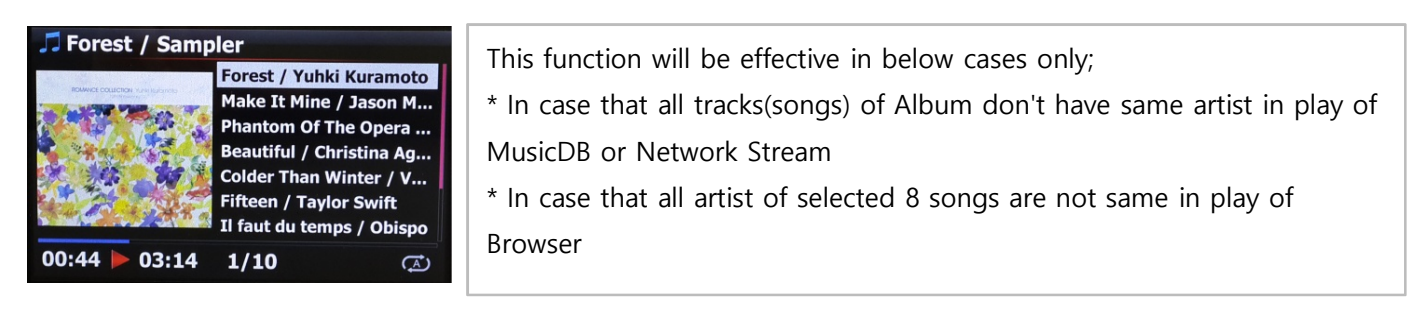

### 5 Function to remember the last DAB+/FM Radio station to be played

The last DAB+/FM station played previously will be played by itself as background as soon as you go into the DAB+/FM Radio icon.

※<note> Once X35 is powered off and on, it can't remember any station

#### 6 Added the function to list up Playlists by Cover Art View

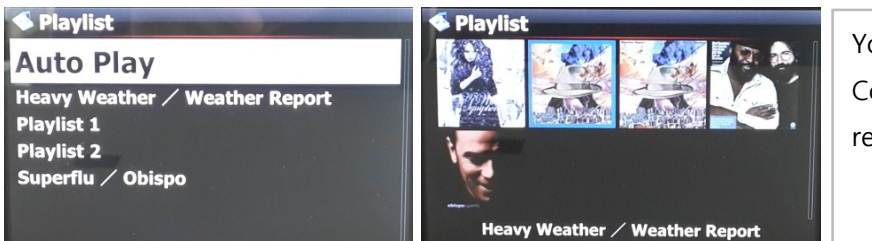

You can change display modes(Text or Cover Art) by pressing TEXT/ART key of remote control

### 7 Changed list of iServices from Text to Graphic image

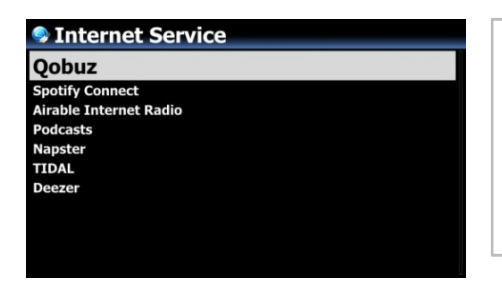

#### **NOTICE**

If you don't log In at SETUP for Qobuz, Napster, TIDAL and Deezer, each icon can't be selected

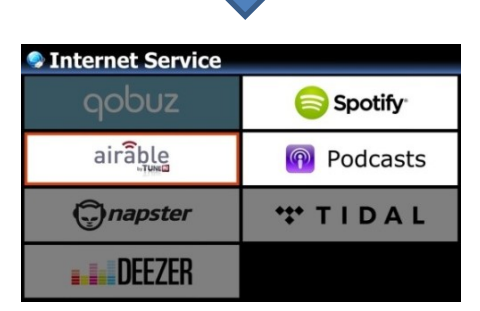

#### 8 Added the function to sort station list of DAB+/FM Radio alphabetically by pressing SORT key of RC

#### 9 Added 'Passthrough' option at Digital Out of SETUP

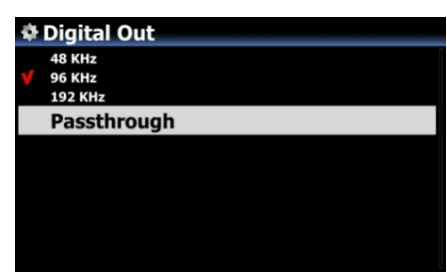

#### 10 To display 'Not Found' message when FAVORITE folder of Airable is empty

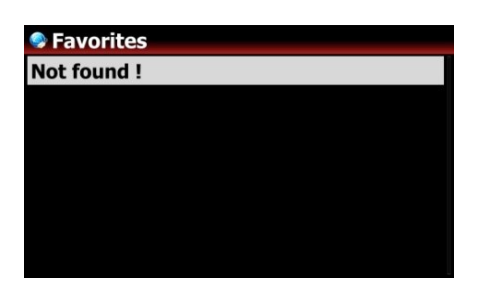

#### 11 Sync issue between device digital out and connected external DAC

To remove 'tick' noise between tracks or '1~2 sec signal loss, we changed to keep current signal(sample rate signal) even when 'NEXT or PREVIOUS' comes in.

### B. Improvement

- 1 Upgraded Samba Network Protocol to version 4.7.4
- 2 Changed FM Radio seek step like below
	- -. Europe and North Asia : 100Khz --------> 50Khz
	- -. The Americas : 200Khz --------> 100Khz
	- -. Pacific and South Asia : 50Khz
	- -. Japan : 100Khz
	- -. Africa and Middle East : 100Khz
- 3 Changed to make amplifier power OFF when you select OFF for Speaker Out at SETUP
- 4 Always check if it's possible to connect to internet when go into iService icon
- 5 Improved network setting with DNS Server and Static IP
- 6 Improved missing text for German keyboard layout
- 7 Improved to check integrity of key table(album, artist, composer, etc) when editing album or song at WebInterface
- 8 Cleared the bug that previous screen is overlapped on Now Playing screen when pressing FAVORITE key
- 9 Improved 'playing time delay phenomenon' in playing Spotify
- 10 German, Italian and Dutch OSD languages are updated
- 11 **Improved that MusicX app should find device properly**
- 12 Cleared the bug that, in Soptify Connect mode, the device may get crashed sometimes when certain keys like NEXT, PREVIOUS, +/- Keys are pressed
- 13 Improvement of CD reading ability
- 14 Improved to clear the shared folders listed at the NET of Browser Mode if you run 'Factory Reset'
- 15 Cleared the bug that, in Airplay mode, the device may get crashed sometimes when a phone gets a call or other phone tries accessing to the device
- 16 Cleared the bug that signal comes still out even though Volume level is set as zero
- 17 Cleared the bug that strange message comes out when try searching cover art by Qobuz in WebInterface
- 18 Improved that you could use Napster service in WebInterface
- 19 Improved that device should display DSD file information properly like DSF(or DFF) DSD128 on the Playing Screen
- 20 Clear the bug that certain aiff files don't play properly or don't show cover art after imported to MusicDB

Thank you very much!